## **LEMPERTZ** 1845

## **GUIDE TO LIVE BIDDING ONLINE**

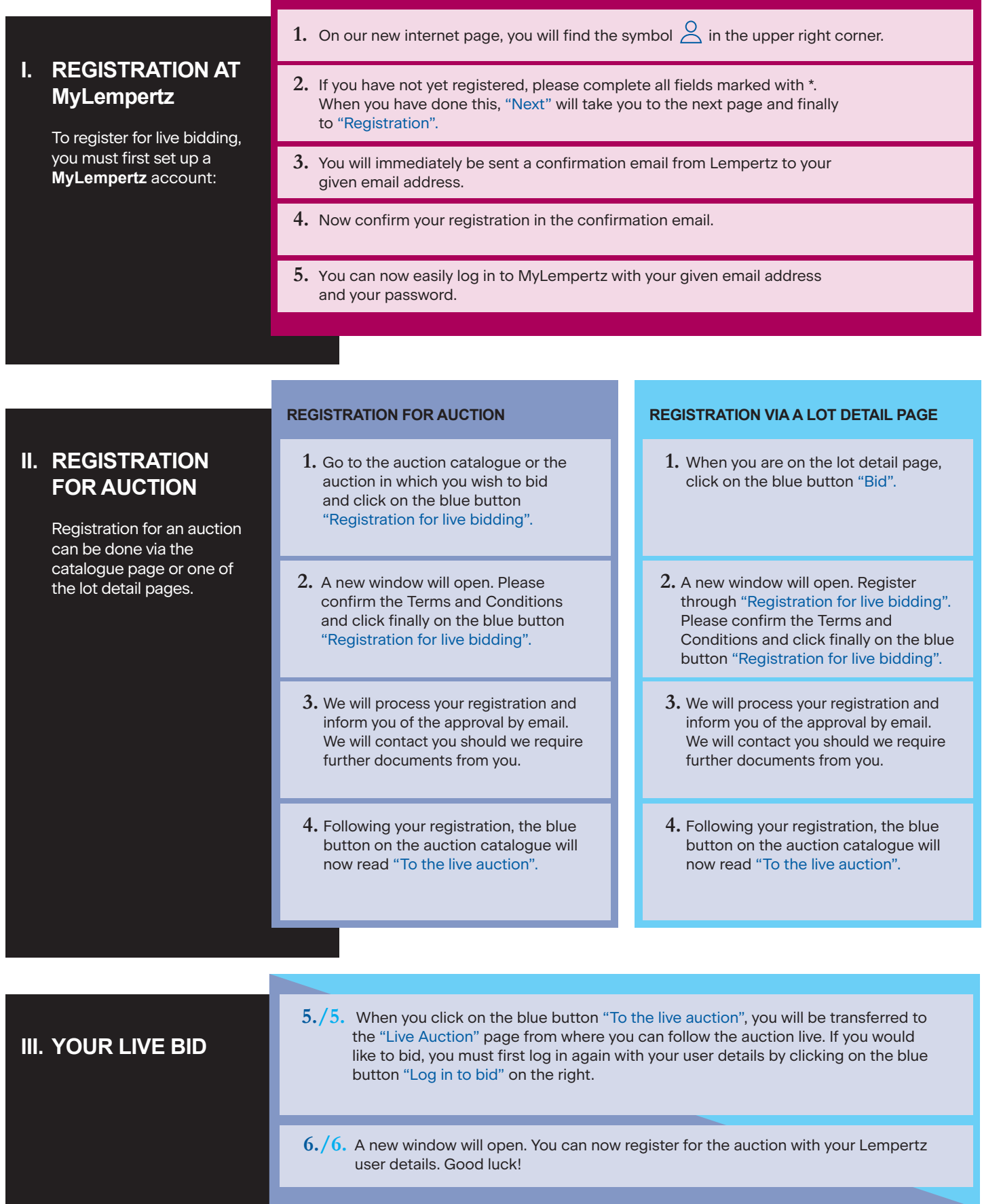